# Adobe Photoshop 2021 (Version 22.3) universal keygen (2022)

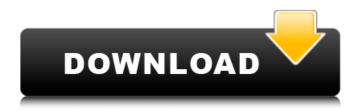

### **Adobe Photoshop 2021 (Version 22.3) Crack Latest**

Info panel The Info panel provides a variety of data regarding your image and Photoshop's ability to modify it. This panel provides size and resolution information, as well as file format and color space settings (which you may want to configure to match your monitor's characteristics). It also helps you determine the format you need to save your image for web use, as well as information such as the image's resolution (the number of pixels) and the total size of your image. Figure 10-5 shows this panel with the settings already configured for web use. FIGURE 10-5: Use the Info panel to view and work with your image's settings. ## The Problem with Layer Locks In Chapter 5, I discuss the importance of locking layers so that you don't accidentally modify them. Locking layers is a huge benefit for any professional. However, if you've locked a layer, you may need to unlock it to make adjustments to it. Here's how: 1. \*\*Create a new layer using the Layers panel.\*\* Now you've created a new, empty layer. 2. \*\*Locate the Layer Lock icon in the Layers panel and click to unlock the layer.\*\* The icon changes to the Unlocked icon (refer to Figure 10-4). 3. \*\*Click the

#### Adobe Photoshop 2021 (Version 22.3)

Adobe Photoshop Elements has a limited version of Adobe Photoshop. That means it's missing some of the tools and features used by professional and graphic designers. However, it is an excellent alternative to Photoshop and anyone can use it to edit images. In this guide, we will show you what's in Photoshop and how to use it, as well as the differences between the two programs. All the links and shortcuts on this page are desktop shortcuts. If you are not using Windows 10, you can still access the same features by using the menu, or the keyboard shortcut Alt + Ctrl + Shift + S. How to use Photoshop and Photoshop Elements Adobe Photoshop and Photoshop Elements have a lot of similarities. They are both software for editing and creating photographs. However, the software is not that difficult to use. The most important thing to remember is that you will need to be able to read a manual. It's very important to read manuals and to understand them. The entire process of using Photoshop and Photoshop Elements is quite easy. There are a lot of tutorials and guides on the Internet about how to use the program. All these are good and they can help you learn the basics

but what's most important is that you study the manual for the software you are currently using. In this guide, we will show you how to use Adobe Photoshop and Photoshop Elements. We will also show you how to add text and edit photos using Photoshop Elements. In addition to that, we will explain how to use the image effects and filters, and how to use the different tools in Photoshop Elements. If you are new to Photoshop Elements, it is important to read our beginners guide on how to use Photoshop Elements. Note: We have also written a beginners guide for Adobe Photoshop. Check it out here: You should always use a manual If you are not a creative person and you don't know how to use Photoshop, you should always use a manual. The Internet is full of information and tutorials on Photoshop and Photoshop Elements, but it is also full of the wildest myths and rumors. So, when you see a tutorial on the Internet or on a blog, be cautious to read every single word. If you aren't using Photoshop and Photoshop Elements, or you aren't very familiar with the software, you might accidentally delete an important image file or change the data in an image. In 388ed7b0c7

2/5

#### Adobe Photoshop 2021 (Version 22.3) With Registration Code

.c" />

## What's New in the Adobe Photoshop 2021 (Version 22.3)?

Q: How to detect a product with a particular version from a list of all versions in a Feed I'm new to feeds/spip/spip-syndication/sitemap.xml so please bear with me. I'd like to display on a page the products that have a specific version number. I would like to pull this info from a feed rather than by manually adding the version numbers to a sitemap.xml. Say we have a product A in version 1.1.10, 2.0.10 and 3.0.10 and we want to only show the products from version 2.0.10. Is that possible and how? I've searched a bit but this is the closest I have found: 2007-06-02T14:20:43.000+02:00 weekly 1.0 title goes here link to the product 2007-06-02T14:20:43.000+02:00 description goes here Where I'm stuck is that the feed has a list of all product and I'm not sure how to detect if a particular version of a product is in that list, the version numbers might not be sequential so you cannot just check that every version number is at least 1.1.10. A: An rss/atom feed can't do that. You are better of with manually scanning the sitemap. But there is a way to make a sitemap.xml that supports versioning. This is the extended sitemap.xml file format

3/5

#### System Requirements For Adobe Photoshop 2021 (Version 22.3):

Supported OS: Windows XP, Windows 7, Windows 8 CPU: Intel Pentium 4 RAM: 512 MB HDD: 2 GB Video Card: 512 MB DirectX 11 compatible video card Size: 13.3 MB Source: IGN Database "With only minor changes in gameplay, Bungie's classic first person shooter (FPS) takes on a new lease of life in our new modern age. Halo: Reach is the big story. The story that so many of us believed we had seen and now, finally, the story is

#### Related links:

https://studiolegalefiorucci.it/wp-

content/uploads/Adobe Photoshop 2021 Version 2231 keygen only Free X64.pdf

https://endlessflvt.com/photoshop-cc-2015-version-17-download-final-2022/

http://wp2-wimeta.de/adobe-photoshop-2021-version-22-4-hacked/

http://epochbazar.com/wp-content/uploads/2022/07/Photoshop\_2020\_version\_21\_Keygen\_Crack\_Seri

al Kev Serial Number Full Torrent Download Win.pdf

https://optimizetf.com/wp-content/uploads/2022/07/kahwill.pdf

https://bodhirajabs.com/wp-content/uploads/2022/07/daroerr-1.pdf

https://melhoreslivros.online/photoshop-cs6-mem-patch-download-2022-new/

https://pianoetrade.com/wp-content/uploads/2022/07/Photoshop 2022 Version 2302-2.pdf

https://super7news.com/wp-content/uploads/2022/07/alblei.pdf

http://www.chelancove.com/adobe-photoshop-express-keygen-only-free-download-for-pc-2022-new/

https://wakelet.com/wake/0ylxMnRrDgc-4YLKptiT

http://www.boatsforsaleads.com/wp-

content/uploads/2022/07/Adobe Photoshop 2022 Version 2301 Download Updated 2022.pdf

https://portalnix.com/adobe-photoshop-2022-version-23-0-1-patch-full-version-free-3264bit-april-2022/

https://efekt-metal.pl/witaj-swiecie/

https://www.thailand-visa-service.com/adobe-photoshop-cc-2018-with-license-kev-

x64-2022-new.html

http://prescottlifestyledecks.com/?p=1756

https://worldlawalliance.com/wp-content/uploads/2022/07/janntag.pdf

https://trilgibnirectdacmy.wixsite.com/xyesisdeger/post/adobe-photoshop-cc-2019-version-20-keygen-full-version

http://cancompstat.yolasite.com/resources/Photoshop-2022-version-23-full-license--Free-Download-For-PC.pdf

https://malekrealty.org/adobe-photoshop-2021-version-22-4-2-install-crack-patch-with-serial-key-win-mac-latest-2022/

https://shalamonduke.com/wp-content/uploads/2022/07/Adobe\_Photoshop\_2021\_Version\_224\_crack\_exe\_file\_License\_Key\_Full\_Free.pdf

https://fystop.fi/adobe-photoshop-2022-version-23-product-key-download-pc-windows/

http://www.expo15online.com/advert/adobe-photoshop-2021-version-22-3-1-hack-torrent-activation-code-free-3264bit/

https://bodhibliss.org/photoshop-cc-2014-install-crack-torrent-latest/

http://mehosti.yolasite.com/resources/Photoshop-CC-2015-Version-17-Activation--Download-X64.pdf

http://www.trabajosfacilespr.com/photoshop-2021-version-22-5-crack-full-version-activator-2022/

https://www.orion4u.nl/adobe-photoshop-2020-keygen-only-with-product-key-mac-win/

https://www.greatescapesdirect.com/2022/07/photoshop-2021-version-22-5-1-crack-with-serial-number-keygen-full-version-3264bit/

<u>number-keygen-rum-version-5204bit/</u>

http://weihitah.volasite.com/resources/Photoshop-2021-Version-223-Free-Download-

Updated-2022.pdf

https://quickpro.site/wp-content/uploads/2022/07/vanysal.pdf

4/5